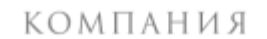

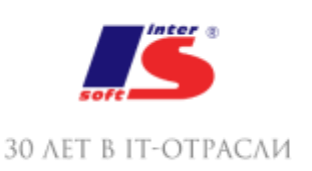

# ИНТЕРСОФТ

# **СОДЕРЖАНИЕ ПЕРВОГО МОДУЛЯ:**

#### **Занятие №1. На старт!**

На занятии рассказывается об установке и настройке необходимых компонентов для программирования под Android.

#### **Занятие №2. Шар судьбы**

Законченное приложение за одно занятие. Принцип программирования, основные компоненты Android-проекта

# **Занятие №3. Флаги** Основные менеджеры разметки. Работа с XML.

**Занятие №4. Конструктор Архитектора** Работа с RelativeLayout – мощным и гибким менеджер разметки.

**Занятие №5. Пульт архитектора** Взаимодействие с элементами разметки. Слушатели событий интерфейса.

**Занятие №6. Цветной блокнотик** Стек активностей. Кратковременное и долговременное сохранение информации.

**Занятие №7. Android paint** Обработка событий касания.

**Занятие №8. Трекер настроения.** Работа с базой данных.

**Занятие №9. Spacegame I. Движок** Принципы построения игрового движка. Основы для игры.

**Занятие №10. Spacegame II. Объекты** Реализация основных объектов космической аркады – астероиды, звезды, взрывы.

**Занятие №11. Spacegame III. Окончание** Доработка игры – добавление очков, жизней, запись результатов в базу данных

**Занятие №12. В приложении произошла ошибка**

# **СОДЕРЖАНИЕ ВТОРОГО МОДУЛЯ:**

#### **Занятие №1. Puzzle**

Программная генерация элементов графического интерфейса на примере игры "Пятнашки" с переменным размером игрового поля.

#### **Занятие №2. Photoshop**

Работа с изображениями. Применение фильтров, получение изображения с камеры и из галереи, сохранение изображения.

#### **Занятие №3. Multitouch**

Разработка собственного View, поддерживающего мультикасания и управление жестами.

#### **Занятие №4. Виджеты**

Полный цикл разработки виджетов для Рабочего стола: разметка, файл конфигурации виджета, добавление компонента в манифест, установка и обновление.

#### **Занятие №5. Потоки**

Запуск нового потока, обращение к GUI-потоку.

#### **Занятие №6. По сети!**

Основы сетевых взаимодействий, разработка простейшего сервера и Android-клиента для него.

#### **Занятие №7. NetGame**

Оформление сервера в виде Android Service, программирование простой сетевой игры.

# **Занятие №8. Карты**

Работа с GoogleMaps.

#### **Занятие №9. Hello, LibGDX!**

Основы работы с трехмерной графикой при помощи библиотеки LibGDX. Модели и их представления, направленный свет, загрузка готовых моделей, управление камерой.

# **Занятие №10. 3D-Game I. Самое главное**

Разработка фреймворка 3D-игры: главный класс игры, космический корабль и астероиды, слежение за объектом, управление кораблем.

## **Занятие №11. 3D-Game II. Спецэффекты**

Реализация столкновений объектов, добавление объекта "лазер", взрывы, добавление звука

## **Занятие №12. App Manager**

Работа со списками на примере разработки менеджера приложений.

Отладка по Android. Рассматриваются инструменты и принципы классической отладки и особенности поиска и справления ошибок под Android.

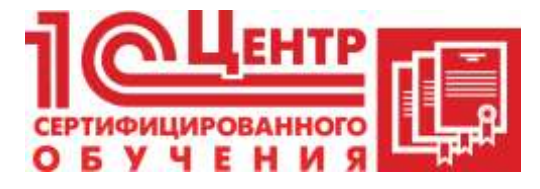

Учебный центр

Адрес: Краснодар, ул. Бабушкина , 252, 7 этаж

Телефон: +7 (861) 298-06-70 (доб. 4)

Email: cso@inter-soft.ru